#### **ΠΑΝΕΛΛΑΔΙΚΕΣ ΕΞΕΤΑΣΕΙΣ HMEΡΗΣΙΩΝ ΚΑΙ ΕΣΠΕΡΙΝΩΝ ΕΠΑΓΓΕΛΜΑΤΙΚΩΝ ΛΥΚΕΙΩΝ ΤΡΙΤΗ 13 ΙΟΥΝΙΟΥ 2017**

#### **ΕΞΕΤΑΖΟΜΕΝΟ ΜΑΘΗΜΑ: ΠΡΟΓΡΑΜΜΑΤΙΣΜΟΣ ΥΠΟΛΟΓΙΣΤΩΝ**

### **ΘΕΜΑ Α**

- **Α1.** Να χαρακτηρίσετε τις προτάσεις που ακολουθούν, γράφοντας στο τετράδιό σας, δίπλα στο γράμμα που αντιστοιχεί σε κάθε πρόταση τη λέξη **Σωστό**, αν η πρόταση είναι σωστή ή τη λέξη **Λάθος**, αν η πρόταση είναι λανθασμένη.
	- **α.** Η δομή while χρησιμοποιείται για μη προκαθορισμένο αριθμό επαναλήψεων.
	- **β.** Η μέθοδος L.pop() προσθέτει ένα στοιχείο στο τέλος της λίστας L.
	- **γ.** Ο αριθμός 28.2Ε-5 είναι ένας αριθμός κινητής υποδιαστολής.
	- **δ.** Η int(x) μετατρέπει σε ακέραιο την αριθμητική τιμή x.
	- **ε.** Ένα αντικείμενο δημιουργείται από μία ειδική μέθοδο που ονομάζεται αποδομητής (destructor).

#### **Μονάδες 10**

**Α2.** Να γράψετε στο τετράδιό σας τους αριθμούς **1, 2, 3, 4, 5** από τη Στήλη **Α** του παρακάτω πίνακα και δίπλα ένα από τα γράμματα **α, β, γ, δ, ε, στ** της Στήλης **Β**, που δίνει τη σωστή αντιστοιχία. Σημειώνεται ότι ένα γράμμα από τη στήλη **Β** θα περισσέψει.

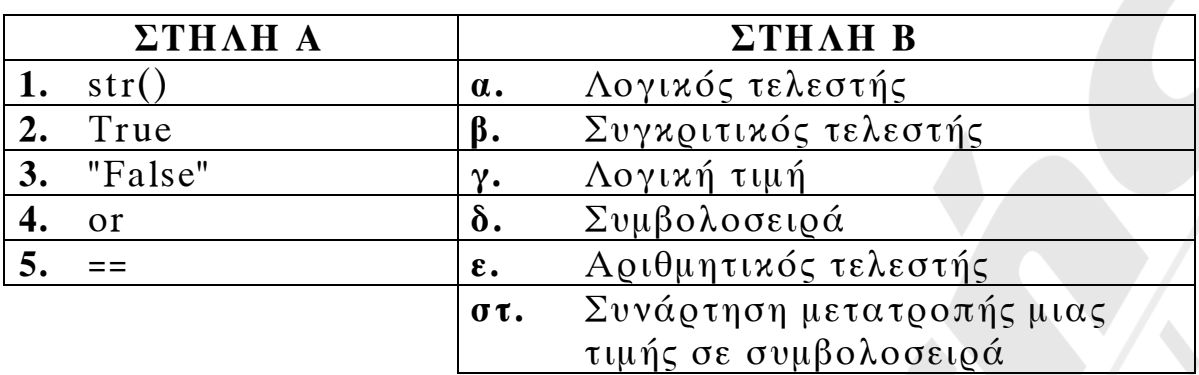

#### **Μονάδες 5**

- **A3.** Να γράψετε στο τετράδιό σας το αποτέλεσμα που εμφανίζεται στην οθόνη μετά την εκτέλεση καθεμιάς από τις παρακάτω εντολές:
	- **α.** range(2,10)
	- **β.** range(2,10,3)
	- **γ.** a = "abc"
	- print a\*2
	- $\delta$ .  $x=2$  $v=3$ print 2\*x+y

$$
a = 2
$$
  
print a<sup>\*\*</sup>3

# **Μονάδες 5**

- **Α4.** Να χαρακτηρίσετε καθεμιά από τις ακόλουθες λογικές εκφράσεις ως True ή False αν x=3 και y=1:
	- $\alpha$ . not(x>y)
	- **β.** (x>5) or (y<2)
	- **γ.** (x!=5) and (y!=0)
	- **δ.**  $(x < y)$  or  $(x^{**}2 > y)$
	- **ε.** x<len("abc")

**Μονάδες 5**

### **ΘΕΜΑ B**

**B1.** Δίνεται το παρακάτω τμήμα προγράμματος σε γλώσσα προγραμματισμού Python που υλοποιεί ταξινόμηση ευθείας ανταλλαγής (bubble sort) στα στοιχεία της λίστας lista κατά φθίνουσα σειρά:

```
N=len(lista) 
for i in range(1, \frac{(1)}{(2)}, \frac{(2)}{(2)}):
for j in range(N-1, \frac{(3)}{2}, -1):
if lista\left[ \frac{(4)}{1} \right] \frac{(5)}{5} lista[j-1]:
             lista[j], lista[j-1] = lista[j-1], lista[j]
```
Στο τμήμα προγράμματος υπάρχουν υπογραμμισμένα κενά τα οποία έχουν αριθμηθεί. Να γράψετε στο τετράδιό σας τους αριθμούς **1**, **2**, **3**, **4** και **5** που αντιστοιχούν στα κενά του παραπάνω τμήματος προγράμματος και δίπλα σε κάθε αριθμ ό αυτό που πρέπει να συμπληρωθεί ώστε να υλοποιείται σωστά η ταξινόμηση.

**Μονάδες 10**

**B2.** Να γράψετε στο τετράδιό σας ό,τι ακριβώς εμφανίζεται στην οθόνη κατά την εκτέλεση του παρακάτω τμήματος προγράμματος:

```
a=2x=1 
b=0while x<4: 

  a=a*x print "a=", a, "x=", x 
  if b\%2 = 0:
     x=x+1 else: 
     x=x+2print "b=", b
```
**Μονάδες 5** 

**Β3.** Να γράψετε συνάρτηση **SYN** που να δέχεται έναν αριθμό και να επιστρέφει το διπλάσιό του, αν είναι μικρότερος του 10, διαφορετικά να επιστρέφει το τριπλάσιό του.

# **Μονάδες 5**

**Β4.** Να ξαναγράψετε το παρακάτω τμήμα προγράμματος, χρησιμοποιώντας την εντολή επανάληψης **while** αντί της εντολής επανάληψης **for** έτσι ώστε να εμφανίζει το ίδιο αποτέλεσμα.

```
s=0 
for i in range(1,10,2): 
   s = s + i print s 
print s
```

```
Μονάδες 5
```
# **ΘΕΜΑ Γ**

Σε ένα κεντρικό ΚΤΕΟ προσέρχονται για τεχνικό έλεγχο τριών τύπων οχήματα: Φορτηγά, Επιβατικά και Μοτοσυκλέτες. Οι τακτικοί πελάτες μπορούν να γίνουν μέλη του ΚΤΕΟ και να έχουν έκπτωση στο κόστος ελέγχου. Το κόστος ελέγχου υπολογίζεται σύμφωνα με τον παρακάτω πίνακα:

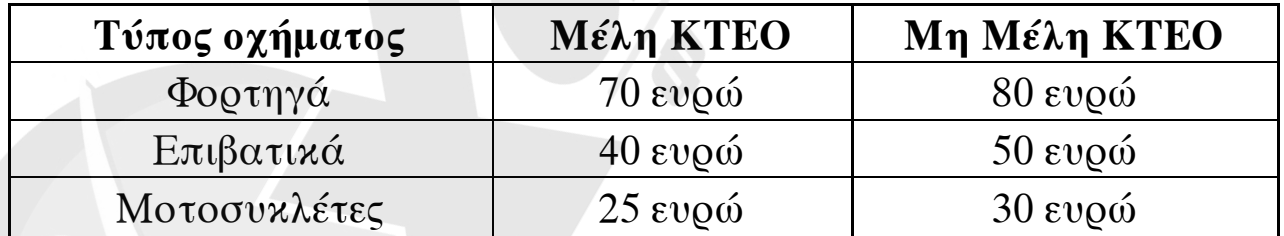

Να γράψετε πρόγραμμα σε γλώσσα προγραμματισμού Python, το οποίο, για μία συγκεκριμένη ημέρα:

**Γ1.** Να διαβάζει τον τύπο του οχήματος για κάθε όχημα που προσέρχεται καθώς και αν ο πελάτης είναι μέλος του ΚΤΕΟ ή όχι. Η διαδικασία αυτή τερματίζεται όταν δοθεί ως τύπος οχήματος η λέξη «TELOS».

(Για Φορτηγό θα διαβάζει το «F», για Επιβατικό το «E» και για Μοτοσυκλέτα το «M». Δεν απαιτείται έλεγχος εγκυρότητας εισαγωγής των δεδομένων.)

**Μονάδες 6**

**Γ2.** Να υπολογίζει το πλήθος και τις εισπράξεις του ΚΤΕΟ για κάθε τύπο οχήματος και να τα εμφανίζει με κατάλληλα μηνύματα. Για παράδειγμα:

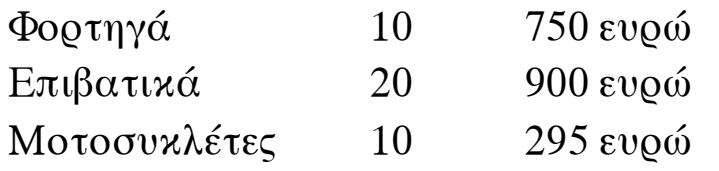

(Οι παραπάνω τιμές, όπως και ο τρόπος εμφάνισηςστοίχισης δίνονται ενδεικτικά.)

# **Μονάδες 9**

**Γ3.** Να υπολογίζει και να εμφανίζει το πλήθος όλων των οχημάτων καθώς και το συνολικό ποσό είσπραξης του ΚΤΕΟ.

## **Μονάδες 6**

**Γ4.** Να υπολογίζει και να εμφανίζει με κατάλληλο μήνυμα τον αριθμό των μελών του ΚΤΕΟ και των μη μελών που προσήλθαν για τεχνικό έλεγχο την συγκεκριμένη ημέρα.

### **Μονάδες 4**

### **ΘΕΜΑ Δ**

Σε μια Ολυμπιάδα Πληροφορικής συμμετέχουν πενήντα (50) μαθητές. Κάθε μαθητής που συμμετέχει λαμβάνει μια τελική βαθμολογία από 1 έως και 100 ακέραιες μονάδες.

Να γράψετε πρόγραμμα σε γλώσσα προγραμματισμού Python, το οποίο:

**Δ1.** Να διαβάζει το ονοματεπώνυμο κάθε μαθητή και τη βαθμολογία που έλαβε. Τα στοιχεία αυτά καταχωρίζονται στις λίστες NAME και VATHMOS αντίστοιχα. Να γίνει έλεγχος ορθότητας ότι δηλαδή η βαθμολογία που καταχωρίζεται είναι από 1 έως και 100.

**Δ2.** Να υπολογίζει και να εμφανίζει τον μέσο όρο (ΜΟ) της βαθμολογίας όλων των μαθητών.

#### **Μονάδες 5**

**Δ3.** Να εντοπίζει και να εμφανίζει τα ονοματεπώνυμα και τη βαθμολογία όλων των μαθητών των οποίων η τελική βαθμολογία είναι μεγαλύτερη ή ίση από τον μέσο όρο (ΜΟ).

## **Μονάδες 4**

**Δ4.** Να εντοπίζει και να εμφανίζει με κατάλληλο μήνυμα την υψηλότερη βαθμολογία και τα ονοματεπώνυμα των μαθητών που έχουν αυτή τη βαθμολογία.

#### **Μονάδες 7**

## **Επισημάνσεις για τα θέματα Γ και Δ**

Στην Python η ομάδα εντολών, η οποία εκτελείται μέσα σε μια δομή (επιλογής, επανάληψης, συνάρτησης, κ.λπ.), καθορίζεται ως ένα μπλοκ εντολών με τη χρήση μιας ίδιας εσοχής σε σχέση με την αρχική γραμμή της δομής. Για να είναι εμφανής η ύπαρξη της ίδιας εσοχής, **συστήνεται** οι μαθητές στο γραπτό τους να σημειώνουν τις εντολές που ανήκουν στο ίδιο μπλοκ με μία κάθετη γραμμή μπροστά από αυτές. Παράδειγμα:

```
while x<4: 
   b=b+1a = a * x print a, x 
   if b\%2 == 0:
      x = x + 1 print a 
       print x 
print b
```